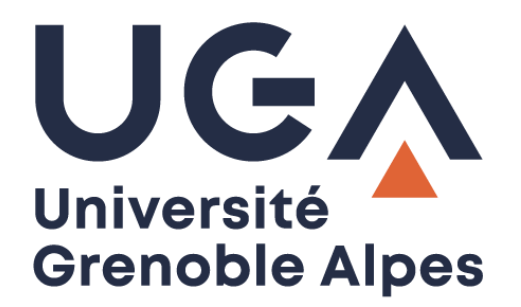

## Nommage des fichiers électroniques

**Procédure à destination des personnels**

**DGD SI - Université Grenoble Alpes [https://services-numeriques.univ-grenoble-alpes.fr](https://services-numeriques.univ-grenoble-alpes.fr/)** Assistance 04 57 4**2 13 13** – **[help@univ-grenoble-alpes.fr](mailto:help@univ-grenoble-alpes.fr)**

## **Introduction**

Le nommage de fichiers informatiques est une tâche importante pour organiser efficacement vos fichiers et dossiers. Un bon nommage facilite la recherche, la gestion et la compréhension de la structure de vos fichiers.

## **Conseils sur le nommage de dossiers informatiques**

- › **Utilisez des noms descriptifs** : les noms de dossier doivent refléter clairement le contenu du dossier. Évitez les noms génériques comme « Nouveau dossier » ou « Dossier 1 ».
- › **Soyez concis** : essayez de garder des noms de dossier courts et pertinents. Des noms excessivement longs peuvent devenir fastidieux à gérer. Techniquement, la limite est de 256 caractères dans un système d'exploitation Microsoft, mais seulement 67 caractères sont visibles par l'utilisateur. Si l'adresse de votre fichier est trop longue, vous ne pourrez plus accéder à votre document malgré son bon enregistrement, ou vous n'arriverez pas à le copier sur un autre support ou dans un autre dossier.
- › **Évitez les caractères spéciaux** tels que \*, %, \$, #, etc., car ils peuvent provoquer des problèmes avec certains systèmes de fichiers.
- › **N'utilisez pas les signes diacritiques** : pas d'accent ni de tréma (é, è, ê, à, ä, ù), pas de cédille (ç) ;
- › **N'utilisez pas de mots vides** : le, la, les, un, une, des, et, ou, etc. ;
- › **N'utilisez pas de dénominations vagues** tels que « divers », « autres », « à classer » ;
- › **N'utilisez pas le nom du créateur ou du gestionnaire du fichier** comme « martin » ou « dupont » ;
- › **Séparez les mots** : pour une meilleure lisibilité, séparez les mots dans les noms de dossier en utilisant des tirets (-), des underscores (), ou des espaces. Par exemple, "Projet Client ABC" ou "Factures 2023". Vous pouvez aussi utiliser une majuscule au début de chaque mot à la place de « » ;
- › **Soyez cohérent** : adoptez une convention de nommage cohérente à travers votre système de fichiers. Par exemple, si vous commencez à utiliser des majuscules, maintenez cette convention.
- › **Datez les dossiers si nécessaire** : si la date est pertinente pour votre organisation, vous pouvez inclure des dates dans le nom des dossiers pour indiquer la chronologie. Par exemple, « Projet\_Client\_ABC\_2023 ».
- › **Évitez les acronymes obscurs** : si vous utilisez des acronymes, assurez-vous qu'ils sont largement compréhensibles par toutes les personnes qui accéderont aux dossiers. Évitez les acronymes obscurs qui pourraient prêter à confusion.
- › **Utilisez des numéros de version** : si vous travaillez sur plusieurs versions d'un même document, ajoutez un numéro de version au nom du fichier pour différencier les versions, par exemple, "projetxyz-v1.docx".
- › **Pensez à la recherche future** : anticipez les mots clés que vous pourriez utiliser pour rechercher ce fichier à l'avenir, et intégrez-les dans le nom du fichier.
- › **Soyez organisé** : maintenez une structure de dossiers cohérente pour organiser vos fichiers de manière logique.

*Recommandations issues de l'AAF : L'Advanced Authoring Format (Format d'édition avancé)*

## ELÉMENTS DE NOMMAGE DES FICHIERS

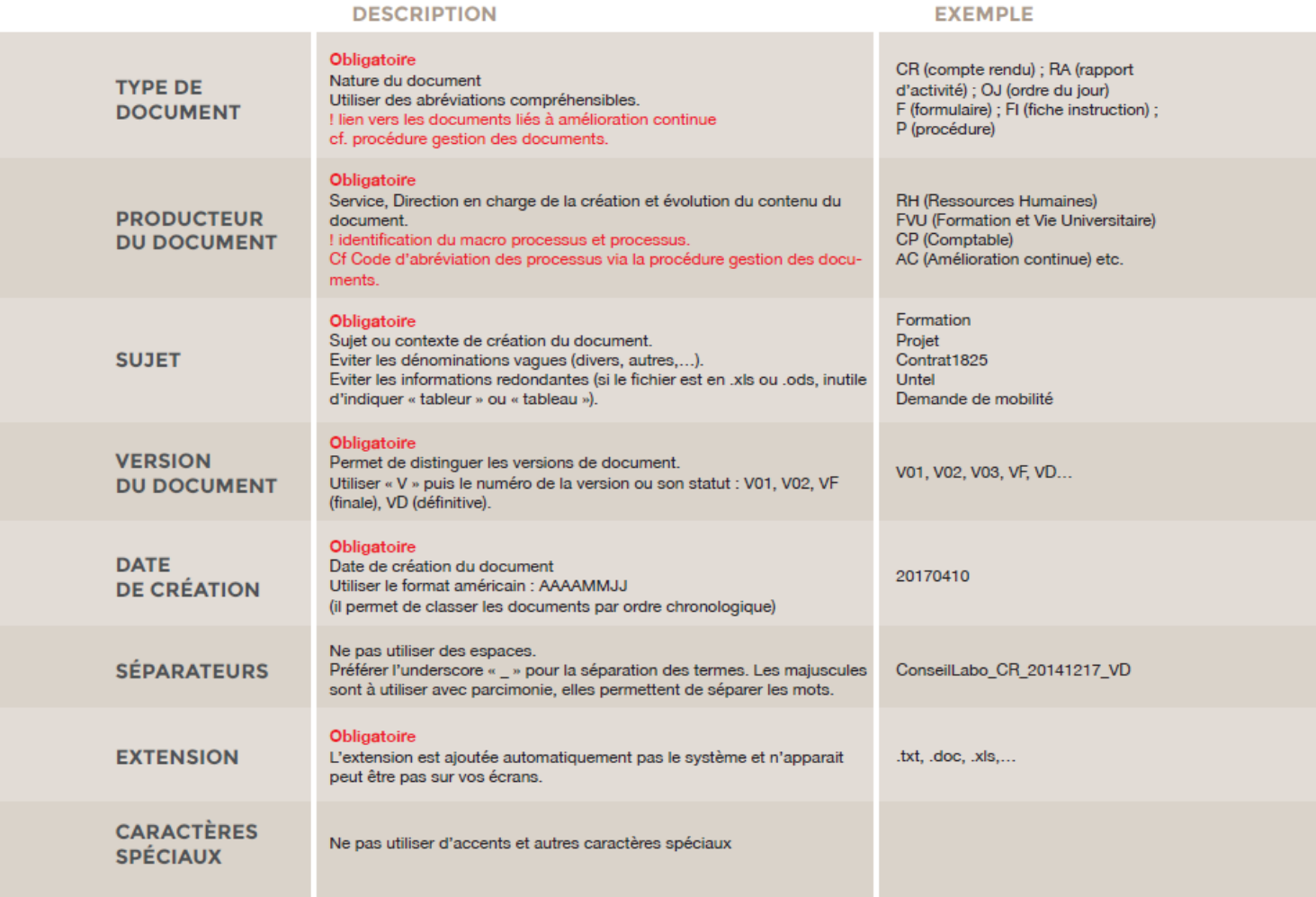